RHCE RH033

Topic#9Client-sideEncryptedCommunications PDF

https://www.100test.com/kao\_ti2020/144/2021\_2022\_RHCE\_E8\_B E\_85\_E5\_AF\_BC\_c103\_144027.htm Topic #9 Client-side Encrypted Communications: 25)

telnet ssh rlogin26)

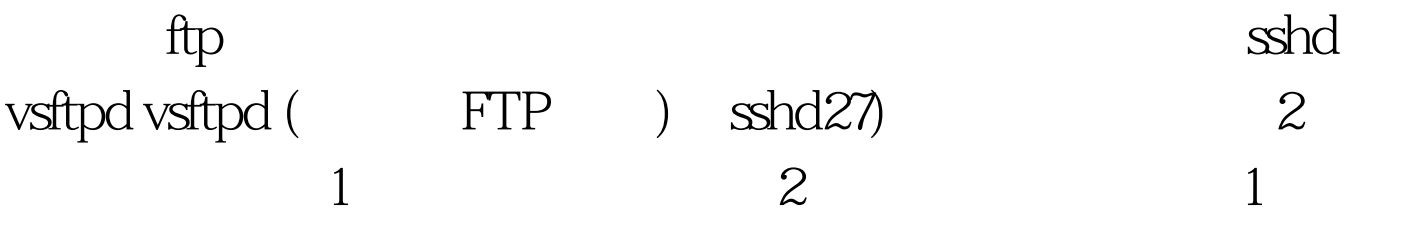

authorized\_keys

known\_hosts id\_dsa.pub 100Test

www.100test.com